## **NC** 12/10/2010 **Exceptions Log**

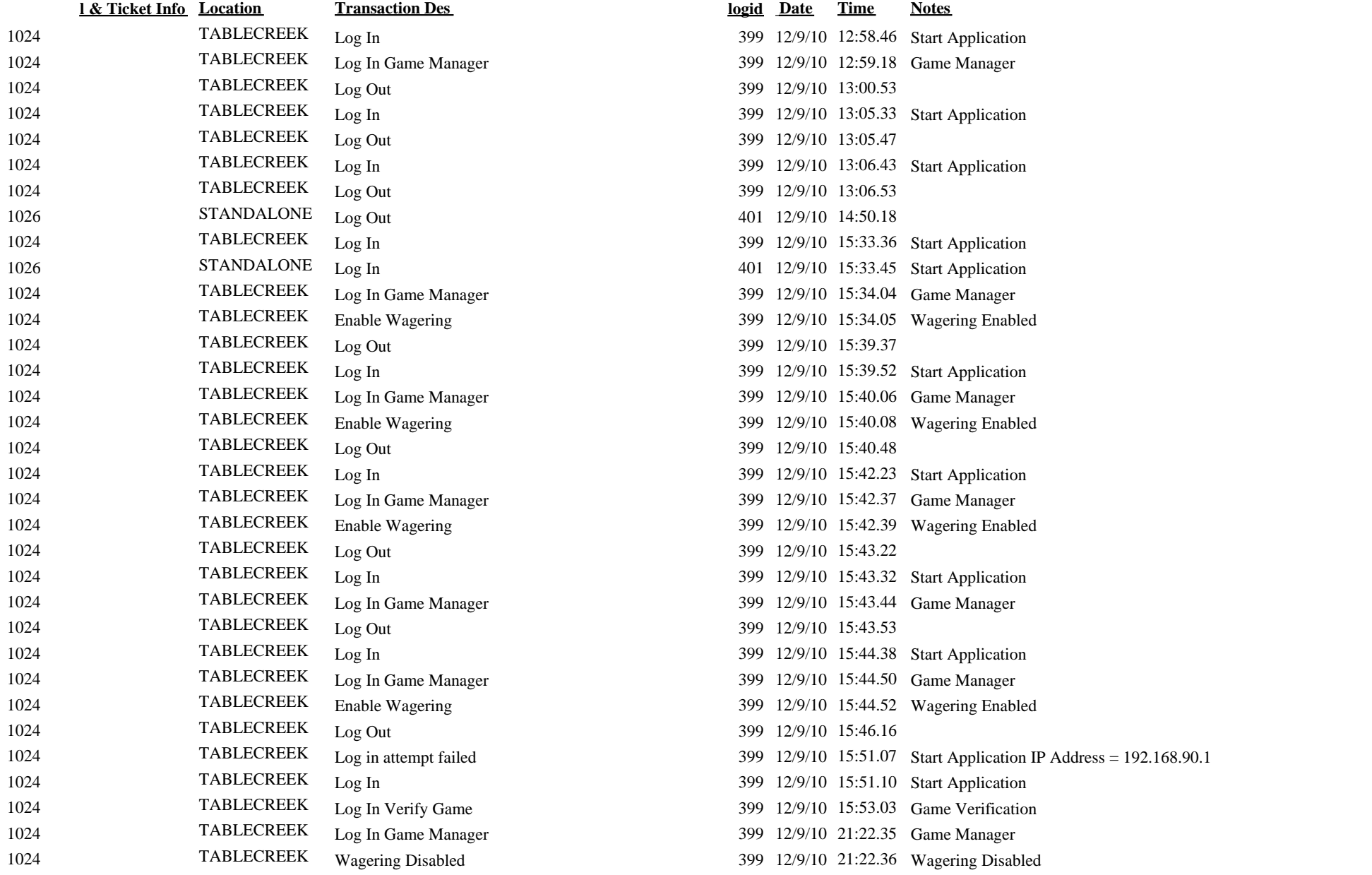

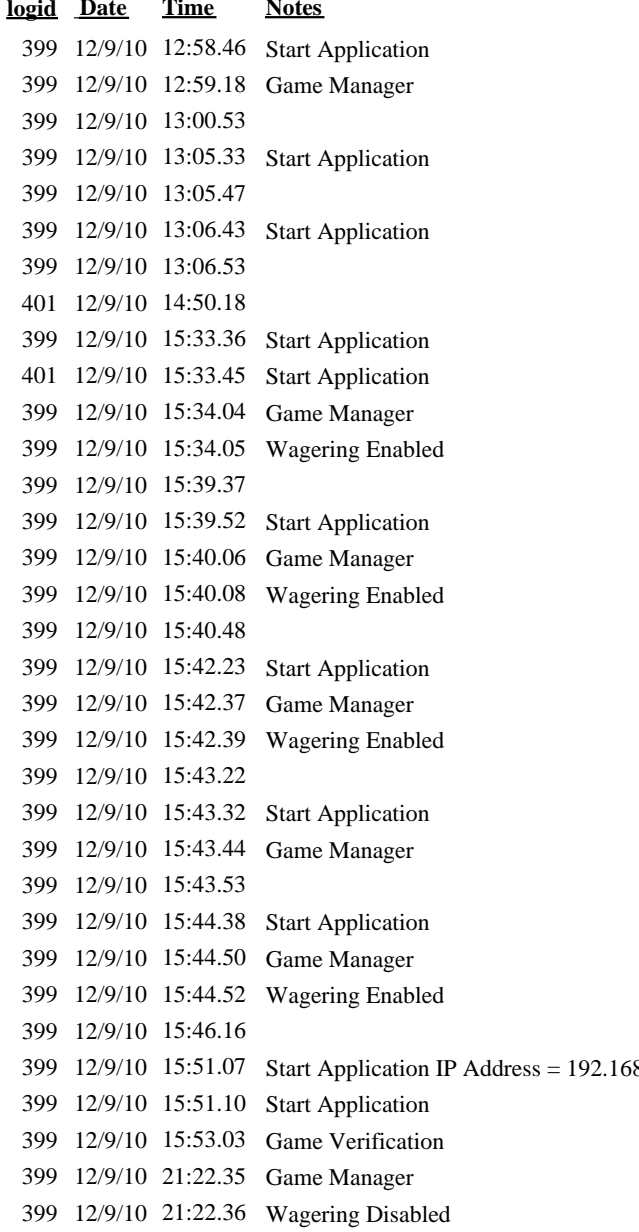

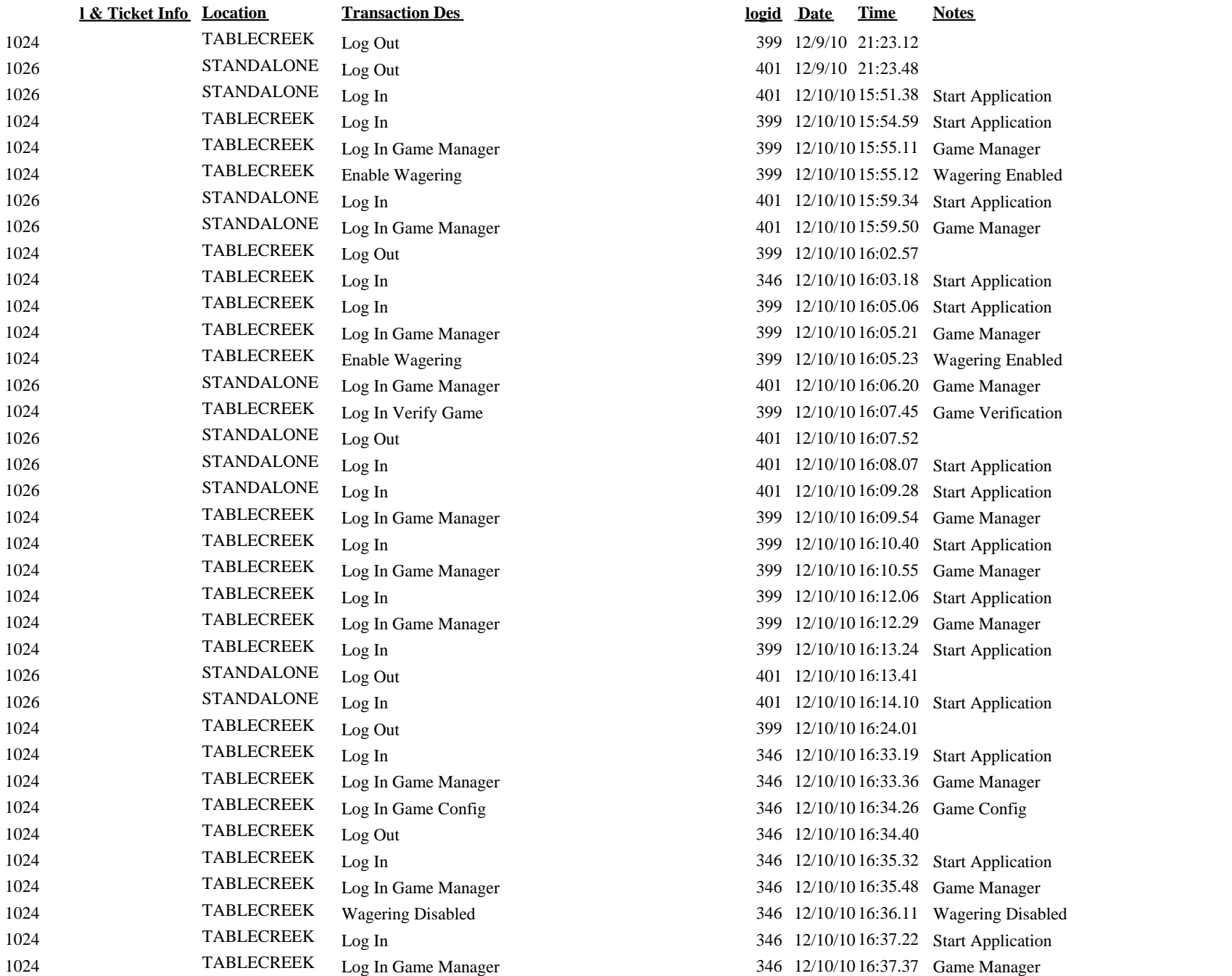

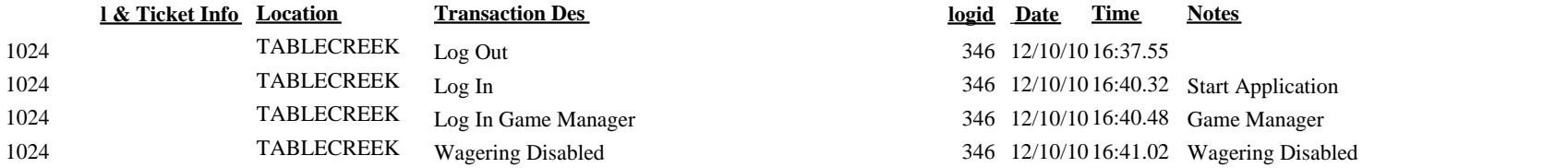